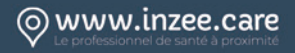

### inzee.Care, une solution en ligne pour les orthophonistes

# Liste d'attente commune

## Comment ça marche ?

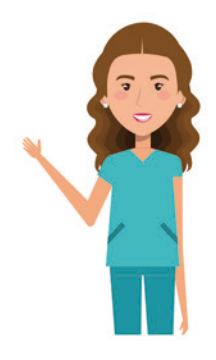

territoriale

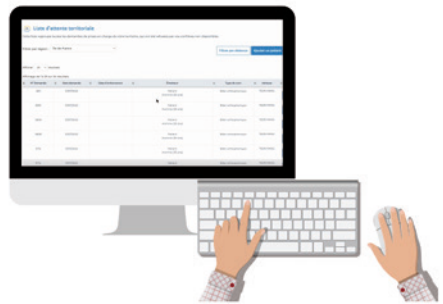

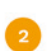

Consulter l'ensemble de la liste d'attente de votre région et des régions limitrophes

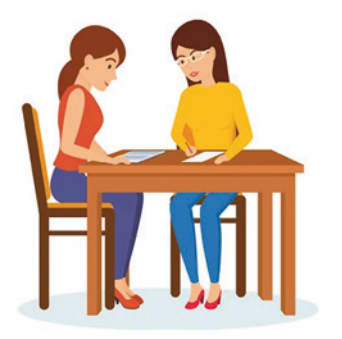

Ajoutez ou invitez vos patients à

s'ajouter à la liste d'attente

Choisissez de recevoir des demandes ou de vous mettre en mode repos

Créez votre compte maintenant :

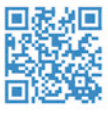

www.inzee.care

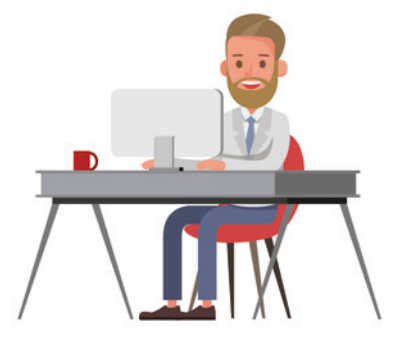

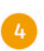

Vous gagnez du temps et en faites gagner aux patients.

Un projet soutenu et porté par :

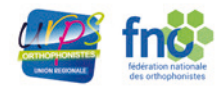

# Liste d'attente commune

## Comment ça marche ?

## L'usager s'inscrit sur la liste d'attente en ligne **inzee.care**

Sa demande est envovée à l'orthophoniste le ou la plus proche qui peut :

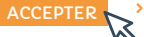

- le numéro du patient apparaît, l'orthophoniste se met en lien avec le patient
- REFUSER IGNORER
- › la demande est immédiatement renvoyée à l'orthophoniste suivant·e
- › la demande reste disponible 24h à 48h pour l'orthophoniste (selon la région) puis est envoyée à l'orthophoniste suivant·e

Si aucun orthophoniste, dans un rayon de 50 km, n'a répondu à la demande, le patient est ajouté à la liste d'attente commune.

#### Pour chaque orthophoniste, lorsqu'une place se libère dans son emploi du temps :

Je reçois une demande par notification (sms ou mail) que j'accepte SOIT **S** 

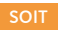

 $es +$ 

Je vais sur la liste d'attente commune pour retrouver tous les patients en attente de demande

# Comment bénéficier de ce dispositif ?

#### Les URPS signataires financent le dispositif pour tous les orthophonistes libéraux conventionnés de la région

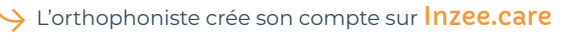

L'orthophoniste télécharge les pièces justificatives (justificatifs d'identité et professionnel)

L'URPS valide manuellement le compte, l'orthophoniste peut recevoir les demandes et consulter la liste d'attente

- Les notifications peuvent être ajustées (SMS et/ou e-mail, ou aucune)
- Grand gain de temps de gestion de liste d'attente
- Les patients n'ont plus à appeler un nombre fastidieux de cabinets d'orthophonie
- La date d'ordonnance indiquée renseigne sur l'ancienneté de la demande
- L'orthophoniste peut lui-même ajouter des membres de sa liste d'attente avec leur accord